## **MOOVIL** Horario y mapa de la línea CT de tren ligero

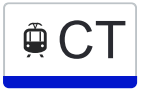

La línea CT de tren ligero (Petare) tiene 2 rutas. Sus horas de operación los días laborables regulares son: (1) a Petare: 4:55 - 23:00(2) a Wairenapo: 5:00 - 23:00

Usa la aplicación Moovit para encontrar la parada de la línea CT de tren ligero más cercana y descubre cuándo llega la próxima línea CT de tren ligero

## **Sentido: Petare**

5 paradas [VER HORARIO DE LA LÍNEA](https://moovitapp.com/caracas-6020/lines/CT/20037781/4321919/es-419?ref=2&poiType=line&customerId=4908&af_sub8=%2Findex%2Fes-419%2Fline-pdf-Caracas-6020-1658873-20037781&utm_source=line_pdf&utm_medium=organic&utm_term=Petare)

Wairenapo

24 De Julio

5 De Julio

19 De Abril

Petare II

**Horario de la línea CT de tren ligero** Petare Horario de ruta:

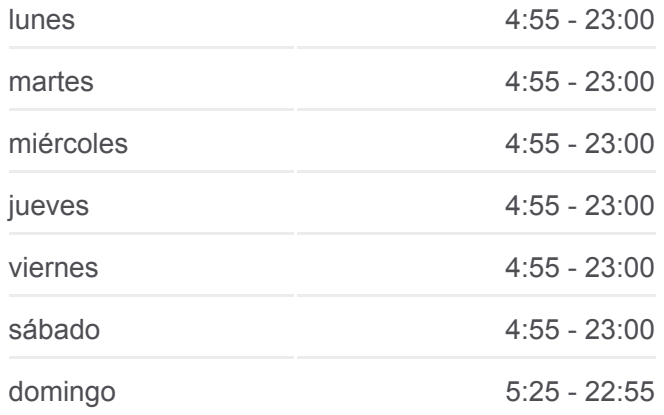

**Información de la línea CT de tren ligero Dirección:** Petare **Paradas:** 5 **Duración del viaje:** 11 min **Resumen de la línea:**

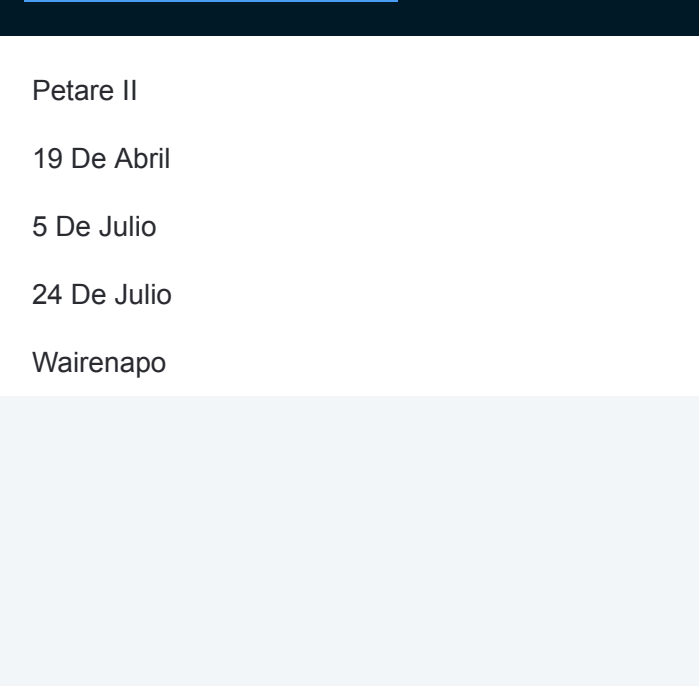

## **Sentido: Wairenapo**

5 paradas [VER HORARIO DE LA LÍNEA](https://moovitapp.com/caracas-6020/lines/CT/20037781/4321918/es-419?ref=2&poiType=line&customerId=4908&af_sub8=%2Findex%2Fes-419%2Fline-pdf-Caracas-6020-1658873-20037781&utm_source=line_pdf&utm_medium=organic&utm_term=Petare)

Petare II

19 De Abril

5 De Julio

24 De Julio

Wairenapo

## **Horario de la línea CT de tren ligero** Wairenapo Horario de ruta:

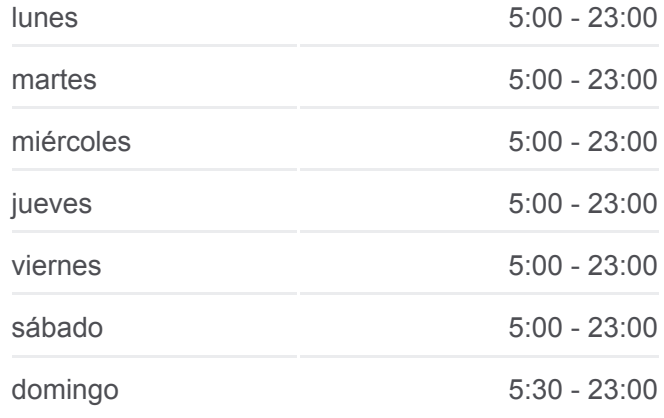

**Información de la línea CT de tren ligero Dirección:** Wairenapo **Paradas:** 5 **Duración del viaje:** 11 min **Resumen de la línea:**

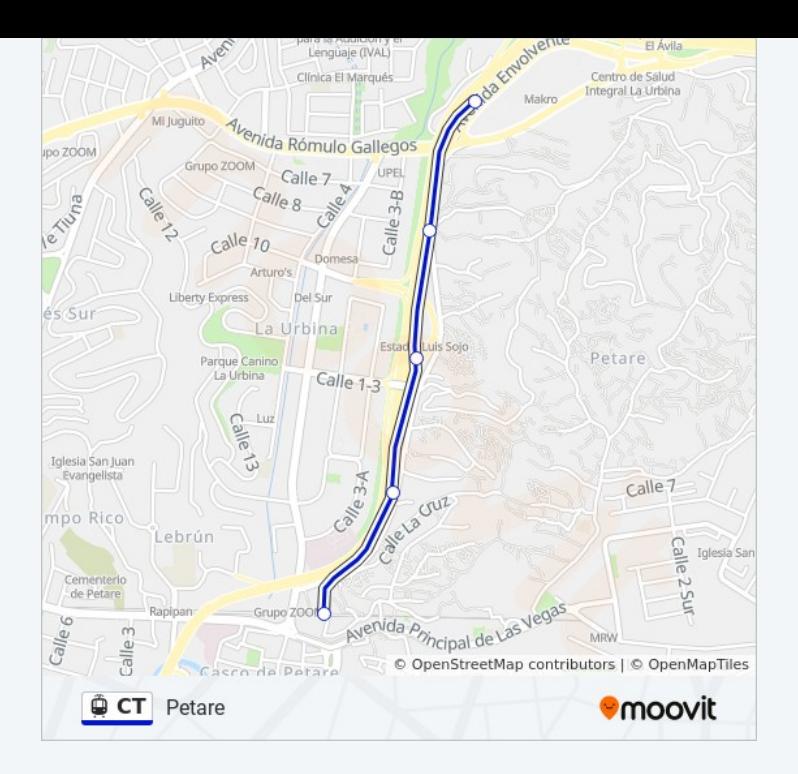

Los horarios y mapas de la línea CT de tren ligero están disponibles en un PDF en moovitapp.com. Utiliza [Moovit App](https://moovitapp.com/caracas-6020/lines/CT/20037781/4321919/es-419?ref=2&poiType=line&customerId=4908&af_sub8=%2Findex%2Fes-419%2Fline-pdf-Caracas-6020-1658873-20037781&utm_source=line_pdf&utm_medium=organic&utm_term=Petare) para ver los horarios de los autobuses en vivo, el horario del tren o el horario del metro y las indicaciones paso a paso para todo el transporte público en Caracas.

[Acerca de Moovit](https://moovit.com/es/about-us-es/?utm_source=line_pdf&utm_medium=organic&utm_term=Petare) · [Soluciones MaaS](https://moovit.com/es/maas-solutions-es/?utm_source=line_pdf&utm_medium=organic&utm_term=Petare) · [Países incluídos](https://moovitapp.com/index/es-419/transporte_p%C3%BAblico-countries?utm_source=line_pdf&utm_medium=organic&utm_term=Petare) · [Comunidad de Mooviters](https://editor.moovitapp.com/web/community?campaign=line_pdf&utm_source=line_pdf&utm_medium=organic&utm_term=Petare&lang=es)

© 2023 Moovit - Todos los derechos reservados

**Mira los tiempos de llegada en tiempo real**

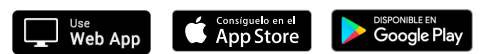